# **python-limacharlie Documentation**

*Release 4.2.1*

**Refraction Point, Inc**

**Nov 19, 2022**

## **Contents**

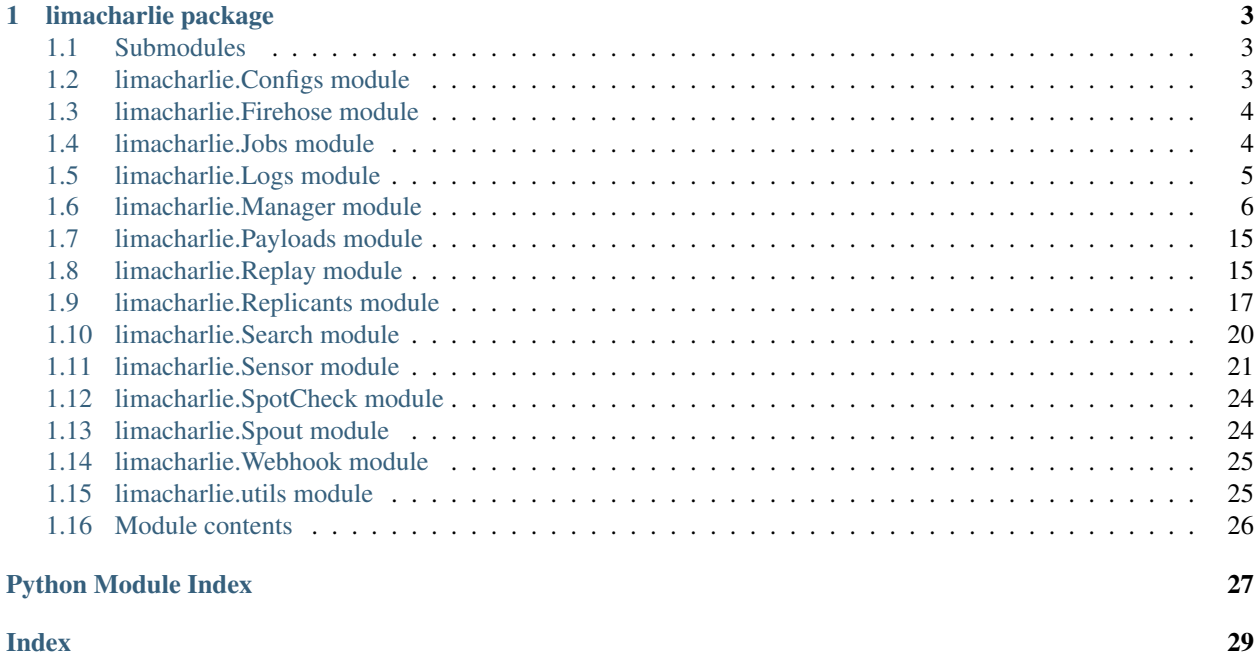

LimaCharlie.io is Security Infrastructure as a Service platform.

## <https://limacharlie.io>

View code, installation instructions and other usage information: [https://github.com/refractionpoint/](https://github.com/refractionpoint/python-limacharlie/) [python-limacharlie/](https://github.com/refractionpoint/python-limacharlie/)

Contents:

## CHAPTER 1

## limacharlie package

## <span id="page-6-3"></span><span id="page-6-1"></span><span id="page-6-0"></span>**1.1 Submodules**

## <span id="page-6-2"></span>**1.2 limacharlie.Configs module**

**class** limacharlie.Configs.**Configs**(*oid=None*, *env=None*, *manager=None*, *isDontUseInfraService=False*)

Bases: object

Configs object to fetch and apply configs to and from organizations.

**fetch**(*toConfigFile*, *isRules=False*, *isFPs=False*, *isOutputs=False*, *isIntegrity=False*, *isArtifact=False*, *isExfil=False*, *isResources=False*, *isNetPolicy=False*, *isOrgConfigs=False*, *isHives={}*) Retrieves the effective configuration in the cloud to a local config file.

**Parameters toConfigFile** (str, dict) – the path to the local config file or dict where to store config.

**push**(*fromConfigFile*, *isForce=False*, *isDryRun=False*, *isIgnoreInaccessible=False*, *isRules=False*, *isFPs=False*, *isOutputs=False*, *isIntegrity=False*, *isArtifact=False*, *isExfil=False*, *isResources=False*, *isNetPolicy=False*, *isOrgConfigs=False*, *isHives={}*, *isVerbose=False*) Apply the configuratiion in a local config file to the effective configuration in the cloud.

### **Parameters**

- **fromConfigFile**  $(str/dict)$  the path to the config file or dict of a config file content.
- **isForce** (boolean) if True will remove configurations in the cloud that are not present in the local file.
- **isDryRun** (boolean) if True will only simulate the effect of a push.
- **isIgnoreInaccessible** (boolean) if True, ignore inaccessible resources (locked) even when isForce is True.
- **isRules** (boolean) if True, push D&R rules.
- <span id="page-7-2"></span>• **isFPs** (boolean) – if True, push False Positive rules.
- **isOutputs** (boolean) if True, push Outputs.
- **isIntegrity** (boolean) if True, push Integrity rules.
- **isArtifact** (boolean) if True, push Artifact rules.
- **isExfil** (boolean) if True, push Exfil rules.
- **isResources** (boolean) if True, push Resource subscriptions.
- **isNetPolicy** (boolean) if True, push Net Policies.
- **isOrgConfigs** (boolean) if True, push Org Configs.
- **(dict{"hive\_name"** (isHives) true}): only one hive value is requried for sync push to process passed config data, if empty or null no push will occur

Returns a generator of changes as tuple (changeType, dataType, dataName).

```
exception limacharlie.Configs.LcConfigException
    Bases: exceptions.Exception
```
## <span id="page-7-0"></span>**1.3 limacharlie.Firehose module**

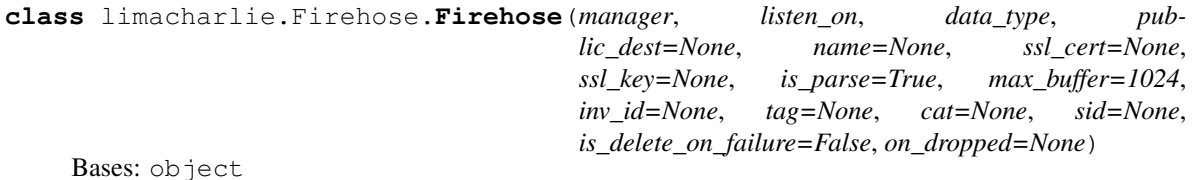

Listener object to receive data (Events, Detects or Audit) from a limacharlie.io Organization in push mode.

### **getDropped**()

Get the number of messages dropped because queue was full.

## **resetDroppedCounter**()

Reset the counter of dropped messages.

#### **shutdown**()

Stop receiving data and potentially unregister the Output (if created here).

## <span id="page-7-1"></span>**1.4 limacharlie.Jobs module**

```
class limacharlie.Jobs.Job(manager, data)
    Bases: object
```
Representation of a Job created by Services.

**delete**() Delete this job.

**fetchDetails**() Fetch detailed activity for this job in the cloud.

### **isFinished**()

Check if this job has terminated.

Returns True if the job is finished.

<span id="page-8-1"></span>**update**()

Fetch any updates to the job found in the cloud.

## <span id="page-8-0"></span>**1.5 limacharlie.Logs module**

```
class limacharlie.Logs.Logs(manager, accessToken=None)
```
Bases: object

Helper object to upload External Logs to limacharlie.io without going through a sensor.

**getOriginal**(*payloadId*, *filePath=None*, *fileObj=None*, *optParams={}*, *customGetter=None*) Download an orginal log.

Parameters

- **payloadId** (str) the payload identifier to download.
- **filePath** (str) optional path where to download the file to.
- **fileObj**  $(file obj)$  optional file object where to write the log.
- **listArtifacts**(*type=None*, *source=None*, *originalPath=None*, *after=None*, *before=None*, *with-Data=False*, *optParams={}*, *customGetter=None*)

Get the list of artifacts matching parameters.

## Parameters

- **type**  $(str)$  only list artifacts with type.
- **source**  $(str)$  only list artifacts from this source.
- **originalPath**  $(str)$  only list artifacts with this original path.
- **after** (int) list artifacts after a given second epoch.
- **before** (int) list artifacts before a given second epoch.
- **withData** (bool) if True, artifact will be downloaded inline and the return value will be a tuple (artifactRecord, localFilePath).
- **upload**(*filePath*, *source=None*, *hint=None*, *payloadId=None*, *allowMultipart=False*, *original-Path=None*, *nDaysRetention=30*)

Upload a log.

## Parameters

- **filePath**  $(str)$  path to the file to upload.
- **source**  $(str)$  optional source identifier for where the log came from.
- **hint**  $(str)$  optional data format hint for the log.
- **payloadId** (str) optional unique payload identifier for the log, used to perform idempotent uploads.
- **allowMultipart** (bool) unused, if True will perform multi-part upload for large logs.
- **nDaysRetention** (int) number of days the data should be retained in the cloud.

## <span id="page-9-1"></span><span id="page-9-0"></span>**1.6 limacharlie.Manager module**

```
class limacharlie.Manager.Manager(oid=None, secret_api_key=None, environment=None,
                                         inv_id=None, print_debug_fn=None, is_interactive=False,
                                         extra_params={}, jwt=None, uid=None, onRefre-
                                         shAuth=None, isRetryQuotaErrors=False)
```
Bases: object

General interface to a limacharlie.io Organization.

**addApiKey**(*keyName*, *permissions=[]*) Add an API key to an organization.

## Parameters

- **keyName**  $(str)$  name of the key to add.
- **permissions**  $(str[])$  list of permissions for the key.

Returns the secret value of the new API key.

**addGroupMember**(*groupId*, *memberEmail*) Add a User as a member of a group.

Parameters

- **groupId** (str) group id.
- **memberEmail**  $(str)$  email to add.

**addGroupOrg**(*groupId*, *oid*)

Add an Org to a group.

## Parameters

- $groupId(str) groupid$ .
- $oid(str)$  organization id to add.

## **addGroupOwner**(*groupId*, *ownerEmail*)

Add a new owner to a group.

### Parameters

- $groupId(str) groupid$ .
- **ownerEmail**  $(str)$  email to add.
- **addUser**(*email*)

Add a user to an organization.

**Parameters email**  $(str)$  – email of the user to add.

## **addUserPermission**(*email*, *permission*)

Add a user to an organization.

## Parameters

- **email**  $(str)$  email of the user to add.
- **permission**  $(str)$  permission to add to the user.

**add\_fp**(*name*, *rule*, *isReplace=False*, *ttl=None*) Add a False Positive rule to the Organization. <span id="page-10-0"></span>For detailed explanation and possible rules parameters see the official documentation, naming is the same as for the REST interface.

## Parameters

- **name**  $(str)$  name to give to the rule.
- **isReplace** (boolean) if True, replace existing rule with the same name.
- **detection** (dict) dictionary representing the False Positive rule content.
- **ttl** (int) number of seconds before the rule should be auto-deleted.

Returns the REST API response (JSON).

**add\_output**(*name*, *module*, *type*, *\*\*kwargs*)

Add an Output to the Organization.

For detailed explanation and possible Output module parameters see the official documentation, naming is the same as for the REST interface.

### **Parameters**

- **name**  $(str)$  name to give to the Output.
- **module**  $(str)$  name of the Output module to use.
- **type**  $(str)$  type of Output stream.
- **\*\*kwargs** arguments specific to the Output module, see official doc.

Returns the REST API response (JSON).

```
add_rule(name, detection, response, isReplace=False, namespace=None, isEnabled=True, ttl=None)
     Add a Rule to the Organization.
```
For detailed explanation and possible Rules parameters see the official documentation, naming is the same as for the REST interface.

#### **Parameters**

- **name**  $(str)$  name to give to the Rule.
- **namespace**  $(str)$  optional namespace to operator on, defaults to "general".
- **isReplace** (boolean) if True, replace existing Rule with the same name.
- **detection** (dict) dictionary representing the detection component of the Rule.
- **response** (*list*) list representing the response component of the Rule.
- **isEnabled** (boolean) if True (default), the rule is enabled.
- **ttl** (int) number of seconds before the rule should be auto-deleted.

Returns the REST API response (JSON).

**configureUSPKey**(*name*, *parse\_hint="*, *format\_re="*) Set the USP configuration of an Ingestion key.

**Parameters name**  $(str)$  – name of the Ingestion key to configure.

Returns Dictionary with the key name and value.

**createGroup**(*name*)

Create a new group.

**Parameters name**  $(str)$  – group name.

<span id="page-11-0"></span>**createNewOrg**(*name*, *location*, *template=None*)

Request the creation of a new organization.

## Parameters

- **name**  $(str)$  organization name.
- **location**  $(str)$  location where the organization is created.
- **template**  $(str)$  optional yaml template to initialize the new organization with.

Returns dict of info on new organization.

## **create\_installation\_key**(*tags*, *desc*)

Create an installation key.

### Parameters

- **tags**  $(llist)$  list of tags.
- **desc**  $(str)$  description for the installation key.

Returns the REST API response (JSON).

## **delIngestionKey**(*name*)

Delete an Ingestion key.

**Parameters name**  $(str)$  – name of the Ingestion key to delete.

## **del\_fp**(*name*)

Remove a False Positive rule from the Organization.

**Parameters name**  $(str)$  – the name of the rule to remove.

Returns the REST API response (JSON).

### **del\_output**(*name*)

Remove an Output from the Organization.

**Parameters name**  $(str)$  – the name of the Output to remove.

Returns the REST API response (JSON).

### **del\_rule**(*name*, *namespace=None*)

Remove a Rule from the Organization.

### Parameters

- **name**  $(str)$  the name of the Rule to remove.
- **namespace**  $(str)$  optional namespace to operator on, defaults to "general".

Returns the REST API response (JSON).

## **deleteGroup**(*groupId*)

Delete a specific group.

### Parameters groupId (str) – group id.

## **deleteOrg**(*oid*, *withConfirmation=None*)

Request the deletion of an organization.

Deleting an organization means the total and unrecoverable deletion of ALL data associated.

This API is used in 2 steps: - Call this API without any "withConfirmation" value specified to get a confirmation token. - Using the confirmation token returned, call the same API with the token. Tokens are valid for 1 minute.

### <span id="page-12-0"></span>Parameters

- $\text{oid}(str)$  the organization id to delete.
- **withConfirmation** (str) optional confirmation value returned by the call to the API without it.

Returns dict of info on new organization.

#### **delete\_installation\_key**(*iid*)

Delete an installation key.

**Parameters iid**  $(str)$  – installation key id.

Returns the REST API response (JSON).

#### **exportSensorList**()

Perform a bulk export of the entire sensor list.

Returns a dictionary of sensors with their information and tags.

### **fps**()

Get the list of all False Positive rules for the Organization.

Returns a list of False Positive rules (JSON).

## **getAllTags**()

Get a list of tags in use by sensors.

Returns a list of tags.

## **getApiKeys**()

Get the list of API keys in the organization.

## **getAvailableServices**()

Get the list of Services currently available.

Returns List of Service names.

## **getBatchObjectInformation**(*objects*, *isCaseSensitive=True*)

Get object prevalence information in a batch.

## Parameters

- **objects** (dict) dictionary of object type to list of object names to query for (ob $jects['file_name"] = ['a.exe", "b.exe"]$ .
- **isCaseSensitive** (bool) False to ignore case in the object name.

Returns a dict with keys as time ranges and values are maps of object types to object name lists.

## **getGroup**(*groupId*)

Get the details about a specific group.

Parameters groupId (str) – group id.

Returns dict of group details

## **getGroupLogs**(*groupId*)

Get the audit logs for a group.

**Parameters groupId**  $(str)$  – group id.

## Returns list of audit entries

## **getGroups**()

Get all groups this User has access to as an owner.

## <span id="page-13-0"></span>**getHistoricDetections**(*start*, *end*, *limit=None*, *cat=None*)

Get the detections for this organization between the two times, requires Insight (retention) enabled.

## Parameters

- **start** (int) start unix (seconds) timestamp to fetch detects from.
- **end** (int) end unix (seconds) timestamp to feth detects to.
- **limit** (int) maximum number of detects to return.
- $cat (str)$  return dects only from this category.

Returns a generator of detects.

## **getIngestionKeys**()

Get the Ingestion keys associated to this organization.

Returns Dictionary of the Ingestion keys.

## **getInsightHostCountPerPlatform**()

Get the number of hosts for each platform for which we have long term Insight data.

Returns a dict with "mac", "linux" and "windows" and their count tuples [1,7,30].

## **getJob**(*jobId*)

Get a specific job.

**Parameters jobId**  $(str)$  – job ID of the job to get.

Returns a Job object.

**getJobs**(*startTime*, *endTime*, *limit=None*, *sid=None*)

Get all the jobs in an organization in a time window.

## Parameters

- **startTime** (int) second epoch of the start of the time window.
- **endTime** (int) second epoch of the end of the time window.
- **limit** (int) optional maximum number of jobs to return.
- $\text{sid}(str)$  optionally only return jobs that relate to this sensor ID.

Returns a Job object.

## **getObjectInformation**(*objType*, *objName*, *info*, *isCaseSensitive=True*, *isWithWildcards=False*, *limit=None*, *isPerObject=None*)

Get information about an object (indicator) using Insight (retention) data.

### **Parameters**

- $\textbf{objType}(\textit{str})$  the object type to query for, one of: user, domain, ip, hash, file\_path, file\_name.
- **objName**  $(str)$  the name of the object to query for, like "cmd.exe".
- **info**  $(str)$  the type of information to query for, one of: summary, locations.
- **isCaseSensitive** (bool) False to ignore case in the object name.
- **isWithWildcards** (bool) True to enable use of "%" wildcards in the object name.
- **limit** (int) optional maximum number of sensors/logs to report, or None for LimaCharlie default.
- **isPerObject** (bool) if set, specifies if the results should be groupped per object when a wildcard is present.

Returns a dict with the requested information.

#### <span id="page-14-0"></span>**getOrgConfig**(*configName*)

Get the value of a per-organization config.

**Parameters configName**  $(str)$  – name of the config to get.

Returns String value of the configuration.

#### **getOrgURLs**()

Get the URLs used by various resources in the organization.

Returns Dictionary of resource types to URLs.

#### **getSchema**(*name*)

Get a specific Schema Definition.

Returns a Schema Definition for the given Schema Name.

#### **getSchemas**()

Get the list of all Schemas available for the Organization.

Returns a list of Schema names.

#### **getSensorsWithHostname**(*hostnamePrefix*, *as\_dict=False*)

Get the list of sensor IDs and hostnames that match the given prefix.

## **Parameters hostnamePrefix**  $(str)$  – a hostname prefix to search for.

Returns List of (sid, hostname).

#### **getSensorsWithIp**(*ip*, *start*, *end*)

Get the list of sensor IDs that used the given IP during the time range.

#### Parameters

- $ip (str)$  the IP address used.
- **start** (int) beginning of the time range to look for.
- **end** (int) end of the time range to look for.

## Returns List of sid.

## **getSubscriptions**()

Get the list of resources the organization is subscribed to.

## **getUsageStats**()

Get general usage stats for the org.

#### **Parameters**

- **tags**  $(llist)$  list of tags.
- **desc** (str) description for the installation key.

## Returns the REST API response (JSON).

## **getUserPermissions**()

Get the list of users and their permissions.

### **getUsers**()

Get the list of users in the organization.

## **get\_installation\_key**(*iid*)

Get a single installation key by ID.

**Parameters name**  $(str)$  – installation key id to get.

Returns the REST API response (JSON).

<span id="page-15-0"></span>**get\_installation\_keys**() Get all installation keys for the Organization.

Returns the REST API response (JSON).

## **hosts**(*hostname\_expr*, *as\_dict=False*)

Get the Sensor objects for hosts matching a hostname expression.

Parameters **hostname\_expr** (str) – hostname prefix to look for.

Returns a list of Sensor IDs matching the hostname expression.

### **isInsightEnabled**()

Check to see if Insight (retention) is enabled on this organization.

Returns True if Insight is enabled.

## **make\_interactive**()

Enables interactive mode on this instance if it was not created with is\_interactive.

## **outputs**()

Get the list of all Outputs configured for the Organization.

Returns a list of Output descriptions (JSON).

## **removeApiKey**(*keyHash*)

Remove an API key from an organization.

**Parameters keyHash**  $(str)$  – key hash of the key to remove.

## **removeGroupMember**(*groupId*, *memberEmail*)

Remove a User from a group.

#### Parameters

- $groupId(str) groupid$ .
- **memberEmail**  $(str)$  email to remove.

## **removeGroupOrg**(*groupId*, *oid*)

Remove an Org from a group.

## Parameters

- $groupId(str) groupid$ .
- $\text{oid}(str)$  organization id to remove.

### **removeGroupOwner**(*groupId*, *ownerEmail*)

Remove an owner from the group.

#### Parameters

- $groupId(str) groupid$ .
- **ownerEmail**  $(str)$  email to remove.

#### **removeUser**(*email*)

Remove user from an organization.

**Parameters email**  $(str)$  – email of the user to remove.

#### **removeUserPermission**(*email*, *permission*)

Remove user from an organization.

Parameters

- **email**  $(str)$  email of the user to remove.
- **permission** (str) permission to remove from the user.

## <span id="page-16-0"></span>**resetSchemas**()

Reset the Schema Definition for all Schemas in an Organization.

**rules**(*namespace=None*)

Get the list of all Detection & Response rules for the Organization.

**Parameters namespace** (str) – optional namespace to operator on, defaults to "general".

Returns a list of D&R rules (JSON).

```
sensor(sid, inv_id=None)
```
Get a Sensor object for the specific Sensor ID.

The sensor may or may not be online.

## **Parameters**

- **sid** (uuid str) the Sensor ID to represent.
- **inv\_id** (str) investigation ID to add to all actions done using this object.

Returns a Sensor object.

**sensors**(*inv\_id=None*, *selector=None*) Gets all Sensors in the Organization.

The sensors may or may not be online.

## Parameters

- $inv_id(str)$  investigation ID to add to all actions done using these objects.
- **selector**  $(str)$  sensor selector expression to use as filter.

Returns a generator of Sensor objects.

## **sensorsWithTag**(*tag*)

Get a list of sensors that have the matching tag.

**Parameters**  $\text{tag}(str)$  **– a tag to look for.** 

Returns a list of Sensor objects.

**serviceRequest**(*serviceName*, *data*, *isAsynchronous=False*, *isImpersonate=False*) Issue a request to a Service.

#### **Parameters**

- **serviceName**  $(str)$  the name of the Service to task.
- **data** (dict) JSON data to send to the Service as a request.
- **isAsynchronous** (bool) if set to False, wait for data from the Service and return it.
- **isImpersonate** (*bool*) if set to True, request the Service impersonate the caller.

Returns Dict with general success, or data from Service if isSynchronous.

## **setGroupPermissions**(*groupId*, *permissions=[]*)

Set the permissions for Users in the group.

## Parameters

•  $groupId(str) - groupid$ .

• **permissions** (list of str) – list of permissions.

## <span id="page-17-0"></span>**setIngestionKey**(*name*)

Set (or reset) an Ingestion key.

**Parameters name**  $(str)$  – name of the Ingestion key to set.

Returns Dictionary with the key name and value.

#### **setOrgConfig**(*configName*, *value*)

Set the value of a per-organization config.

### Parameters

• **configName**  $(str)$  – name of the config to get.

• **value**  $(str)$  – value of the config to set.

### **setOrgQuota**(*quota*)

Set a new sensor quota for the organization.

**Parameters quota**  $(int)$  – the new quota value.

**setSensorVersion**(*isFallbackVersion=False*, *isSleepVersion=False*, *specificVersion=None*) Set the sensor version for an Organization.

### Parameters

- **isFallbackVersion** (bool) use the "stable" version.
- **isSleepVersion** (bool) set sensors in dormant mode.
- **specificVersion** (str) set a specific sensor version.

## **shutdown**()

Shut down any active mechanisms like interactivity.

#### **subscribeToResource**(*name*)

Subscribe the organization to the specific resource.

**Parameters name**  $(str)$  – name of the resource like lookup/test-res.

## **testAuth**(*permissions=[]*)

Tests authentication with limacharlie.io.

Parameters **permissions** (*list*) – optional list of permissions validate we have.

Returns a boolean indicating whether authentication succeeded.

## **unsubscribeFromResource**(*name*)

Unsubscribe the organization from the specific resource.

**Parameters name**  $(str)$  – name of the resource like lookup/test-res.

## **userAccessibleOrgs**()

Query the API with a User API to see which organizations the user has access to.

Returns A dict with org OIDs and names.

### **whoAmI**()

Query the API to see which organizations we are authenticated for.

Returns A list of organizations and permissions, or a dictionary of organizations with the related permissions.

## <span id="page-18-2"></span><span id="page-18-0"></span>**1.7 limacharlie.Payloads module**

```
class limacharlie.Payloads.Payloads(manager)
    Bases: object
```
Helper object to manage executable Payloads for sensors.

**create**(*name*, *payloadPath=None*, *payloadContent=None*) Create a new payload.

### Parameters

- **name**  $(str)$  the name of the payload to create.
- **payloadPath**  $(str)$  path to the file containing the payload.
- **payloadContent** (bytes) content of the new payload.

## **delete**(*name*)

Delete a payload.

**Parameters name**  $(str)$  – the name of the payload to delete.

## **get**(*name*)

Get a specific payload content.

**Parameters name**  $(str)$  – the name of the payload to get.

## **list**()

List all available payloads.

## <span id="page-18-1"></span>**1.8 limacharlie.Replay module**

```
class limacharlie.Replay.Replay(manager)
```
Bases: object

Interface to query historical sensor data in Insight with specific D&R rules.

**scanEntireOrg**(*startTime*, *endTime*, *ruleName=None*, *namespace=None*, *ruleContent=None*, *isRunTrace=False*, *limitEvent=None*, *limitEval=None*, *isStateful=None*, *is-DryRun=False*)

Scan an entire organization's data with a D&R rule.

## Parameters

- **startTime** (int) seconds epoch to start scanning at.
- **endTime** (int) seconds epoch to stop scanning at.
- **ruleName**  $(str)$  the name of an existing D&R rule to use.
- **namespace**  $(str)$  the namespace the ruleName lives in.
- **ruleContent** (dict) D&R rule to use to scan, with a "detect" key and a "respond" key.
- **isRunTrace** (bool) if True, generate a trace of the evaluation.
- **limitEvent** (int) approximately limit the number of events evaluated.
- **limitEval** (int) approximately limit the number of rule evaluations.

• **isIgnoreState** (bool) – if True, parallelize processing of single sensors to increase performance but limit effectiveness of stateful detection.

Returns a dict containing results of the query.

<span id="page-19-0"></span>**scanEvents**(*events*, *ruleName=None*, *namespace=None*, *ruleContent=None*, *isRunTrace=False*, *limitEvent=None*, *limitEval=None*, *isDryRun=False*) Scan the specific events with a D&R rule.

**Parameters** 

- **events**  $(llist)$  list of events to scan.
- **ruleName**  $(str)$  the name of an existing D&R rule to use.
- **namespace**  $(str)$  the namespace the ruleName lives in.
- **ruleContent** (dict) D&R rule to use to scan, with a "detect" key and a "respond" key.
- **isRunTrace** (bool) if True, generate a trace of the evaluation.
- **limitEvent** (int) approximately limit the number of events evaluated.
- **limitEval** (int) approximately limit the number of rule evaluations.

Returns a dict containing results of the query.

**scanHistoricalSensor**(*sid*, *startTime*, *endTime*, *ruleName=None*, *namespace=None*, *ruleContent=None*, *isRunTrace=False*, *limitEvent=None*, *limitEval=None*, *is-Stateful=None*, *isDryRun=False*)

Scan a specific sensor's data with a D&R rule.

## Parameters

- $\mathbf{sid}(\mathbf{str})$  sensor ID to scan.
- **startTime** (int) seconds epoch to start scanning at.
- **endTime**  $(int)$  seconds epoch to stop scanning at.
- **ruleName**  $(str)$  the name of an existing D&R rule to use.
- **namespace** (str) the namespace the ruleName lives in.
- **ruleContent** (*dict*) D&R rule to use to scan, with a "detect" key and a "respond" key.
- **isRunTrace** (bool) if True, generate a trace of the evaluation.
- **limitEvent** (int) approximately limit the number of events evaluated.
- **limitEval** (int) approximately limit the number of rule evaluations.
- **isIgnoreState** (*bool*) if True, parallelize processing of single sensors to increase performance but limit effectiveness of stateful detection.

Returns a dict containing results of the query.

#### **validateRule**(*ruleContent*)

Validate a D&R rule compiles properly.

**Parameters ruleContent** (dict) – D&R rule to use to scan, with a "detect" key and a "respond" key.

Returns a dict containing results of the query.

## <span id="page-20-1"></span><span id="page-20-0"></span>**1.9 limacharlie.Replicants module**

```
class limacharlie.Replicants.Dumper(manager)
    Bases: limacharlie.Replicants._Replicant
```
Memory dumper service object.

**dump**(*sid*)

Dump the full memory of a given host.

**Parameters**  $\text{sid}(str)$  **– sensor ID to sweep.** 

```
class limacharlie.Replicants.Exfil(manager)
    Bases: limacharlie.Replicants. Replicant
```
Exfil control service manager object.

```
addEventRule(ruleName, events=[], tags=[], platforms=[])
     Add an event rule describing events sent to the cloud in real-time.
```
### Parameters

- **ruleName**  $(str)$  name of the rule to add.
- **events** (list of str) list of event names to send in real-time.
- **tags** (list of str) list of tags sensors must posses for this rule to apply.
- **platforms** (list of str) list of platform names this applies to.

**addWatchRule**(*ruleName*, *event*, *operator*, *value*, *path=[]*, *tags=[]*, *platforms=[]*)

Add a watch rule to send matching events to the cloud in real-time.

## **Parameters**

- **ruleName**  $(str)$  name of the watch rule to add.
- **event**  $(str)$  name of the event this rule applies to.
- **operator**  $(str)$  comparison operator name to determine match.
- **value**  $(str)$  value to compare to for matching.
- **path** (list of str) path within the event to compare the value of, without a leading "event".
- **tags** (list of str) list of tags sensors must posses for this rule to apply.
- **platforms** (list of str) list of platform names this applies to.

### **getRules**()

Get the exfil rules in effect.

## Returns Dict of rules.

```
removeEventRule(ruleName)
```
Remove an event rule.

**Parameters ruleName**  $(str)$  – name of the rule to remove.

### **removeWatchRule**(*ruleName*)

Remove a watch rule.

**Parameters ruleName**  $(str)$  – name of the rule to remove.

## <span id="page-21-0"></span>**class** limacharlie.Replicants.**Integrity**(*manager*) Bases: limacharlie.Replicants.\_Replicant

File and Registry Integrity Monitoring (FIM) service manager object.

**addRule**(*ruleName*, *patterns=[]*, *tags=[]*, *platforms=[]*)

Add an FIM rule.

**Parameters** 

- **ruleName**  $(str)$  name of the rule to add.
- **patterns** (list of str) list of file/registry patterns to monitor.
- **tags** (list of str) list of tags sensors must posses for this rule to apply.
- **platforms** (list of str) list of platform names this rule applies to.

## **getRules**()

Get FIM rules in effect.

Returns Dict of rules.

**removeRule**(*ruleName*)

Remove an FIM rule.

**Parameters**  $ruleName(str)$  **– name of the rule to remove.** 

```
class limacharlie.Replicants.Logging(manager)
    Bases: limacharlie.Replicants._Replicant
```
Logging service manager object.

```
addRule(ruleName, patterns=[], tags=[], platforms=[], isDeleteAfter=False, isIgnoreCert=False,
           daysRetention=0)
     Add a Log collection rule.
```
Parameters

- **ruleName**  $(str)$  name of the rule to add.
- **patterns** (list of str) list of file patterns describing Logs to monitor and retrieve.
- **tags** (list of str) list of tags sensors must posses for this rule to apply.
- **platforms** (list of str) list of platform names this rule applies to.
- **isDeleteAfter** (bool) if True, delete the Log after retrieval.
- **isIgnoreCert** (bool) if True, sensor ignores SSL cert errors during log upload.

## **getRules**()

Get the Log collection rules in effect.

```
removeRule(ruleName)
    Remove a Log collection rule.
```
**Parameters**  $ruleName(str)$  **– name of the rule to remove.** 

```
class limacharlie.Replicants.ReliableTasking(manager)
```
Bases: limacharlie.Replicants.\_Replicant

Reliable Tasking service object.

```
getTasks(sid=None, tag=None)
```
Issue a task for a set of sensors even if offline.

<span id="page-22-0"></span>Parameters

- $sid(str)$  optional sensor ID to get the tasks for or '\*' for all.
- $\text{tag}(str)$  optional tag to select sensors to get the tasks for.

**task**(*task*, *sid=None*, *tag=None*, *ttl=None*)

Issue a task for a set of sensors even if offline.

## **Parameters**

- **task**  $(str)$  actual task command line to send.
- $\text{sid}(str)$  optional sensor ID to task or '\*' for all.
- **tag**  $(str)$  optional tag to select sensors to send the task to.
- **ttl** (int) optional number of seconds before unsent tasks expire, defaults to a week.

```
class limacharlie.Replicants.Replay(manager)
```
Bases: limacharlie.Replicants.\_Replicant

Replay service manager object.

**runJob**(*startTime*, *endTime*, *sid=None*, *ruleName=None*, *ruleContent=None*) Run a Replay service job.

## Parameters

- **startTime**  $(int)$  epoch start time to replay.
- **endTime**  $(int)$  epoch end time to replay.
- $\operatorname{sid}(str)$  sensor ID to replay the data from.
- **ruleName**  $(str)$  optional name of an existing D&R rule to replay.
- **ruleContent** (dict) optional content of a D&R rule to replay.

```
class limacharlie.Replicants.Responder(manager)
```

```
Bases: limacharlie.Replicants. Replicant
```
Responder service manager object.

```
sweep(sid)
```
Perform a sweep of a given host.

**Parameters**  $\text{sid}(str)$  **– sensor ID to sweep.** 

**class** limacharlie.Replicants.**Yara**(*manager*) Bases: limacharlie.Replicants.\_Replicant

Yara service manager object.

**addRule**(*ruleName*, *sources=[]*, *tags=[]*, *platforms=[]*) Add a constant Yara scanning rule.

## **Parameters**

- **ruleName**  $(str)$  name of the rule to add.
- **sources** (list of str) list of sources this rule should scan with.
- **tags** (list of str) list of tags sensors must posses for this rule to apply.
- **platforms** (str of str) list of platform names this rule applies to.

```
addSource(sourceName, source)
```
Add a Yara signature source.

<span id="page-23-1"></span>Parameters

- **sourceName**  $(str)$  name of the source to add.
- **source** (str) source URL for the Yara signature(s).

## **getRules**()

Get the constant Yara scanning rules in effect.

Returns Dict of rules.

## **getSources**()

Get the Yara signature sources.

Returns Dict of sources.

## **removeRule**(*ruleName*)

Remove a constant Yara scanning rule.

**Parameters**  $ruleName(str)$  **– name of the rule to remove.** 

```
removeSource(sourceName)
```
Remove a Yara rule source.

**Parameters sourceName** (str) – name of the source to remove.

### **scan**(*sid*, *sources*)

Perform an ad-hoc scan of a sensor with Yara signatures.

#### **Parameters**

- $\mathbf{sid}(str)$  sensor ID to scan.
- **sources** (list of str) list of source Yara signature names to use in the scan.

## <span id="page-23-0"></span>**1.10 limacharlie.Search module**

**class** limacharlie.Search.**Search**(*environments=None*, *output='-'*)

Bases: object

Helper object to perform cross-organization IOC searches.

**query**(*iocType*, *iocName*, *info*, *isCaseInsensitive=False*, *isWithWildcards=False*, *limit=None*, *isPerIoc=False*) Performa a search.

## Parameters

- **iocType**  $(str)$  type of IOC to search for.
- **iocName** (str) name of the IOC to search for.
- **info**  $(str)$  information type to retrieve.
- **isCaseInsensitive** (*bool*) if True, search for IOC in a case insensitive way.
- **isWithWildcards** (bool) if True, use "%" as a wildcard in the IOC name.
- **limit** (int) optional maximum number of sensors/logs to report about, otherwise defaults to internal LimaCharlie limit.
- **isPerIoc** (bool) if the search has wildcards, return results grouped per individual ioc.

Returns Dict of requested information.

## <span id="page-24-1"></span><span id="page-24-0"></span>**1.11 limacharlie.Sensor module**

## **class** limacharlie.Sensor.**Sensor**(*manager*, *sid*) Bases: object

Representation of a limacharlie.io Sensor.

## **delete**()

Delete the sensor. It will not be able to connect to the cloud anymore, but will not be uninstalled.abs

## **getChildrenEvents**(*atom*)

Get all children events from a given atom.

Parameters  $atom (string)$  – atom to get the children of.

Returns List of events.

**getHistoricEvents**(*start*, *end*, *limit=None*, *eventType=None*, *isForward=True*, *output-Name=None*)

Get the events for this sensor between the two times, requires Insight (retention) enabled.

### **Parameters**

- **start** (int) start unix (seconds) timestamp to fetch events from.
- **end** (int) end unix (seconds) timestamp to feth events to.
- **limit** (int) maximum number of events to return.
- **eventType**  $(str)$  return events only of this type.
- **isForward** (bool) return events in ascending order.
- **outputName**  $(str)$  send data to a named output instead.

Returns a generator of events.

## **getHistoricOverview**(*start*, *end*)

Get a list of timestamps representing where sensor data is available in Insight (retention).

## Parameters

- **start** (int) start unix (seconds) timestamp to look for events from.
- **end** (int) end unix (seconds) timestamp to look for events to.

Returns a list of timestamps.

## **getInfo**()

Get basic information on the Sensor.

Returns high level information on the Sensor.

### **getObjectTimeline**(*start*, *end*, *bucketing='day'*, *onlyTypes=None*)

Get summarized information about timeline of Objects (IOCs) for this host.

### Parameters

- **start** (int) start time (unix seconds epoch) of the period to search.
- **end** (int) end time (unix seconds epoch) of the period to search.
- **bucketing**  $(str)$  granularity of the timeline, one of "hour", "day", "week", "month".
- **onlyTypes** (list) list of object types to look for, all if undefined.

Returns Dict of timelines per type and object.

## <span id="page-25-0"></span>**getRetainedEventCount**(*startTime*, *endTime*, *isDetailed=False*)

Get the number of events retained for a given sensor between two second epochs.

### Parameters

- **startTime** (int) time (unix seconds epoch) of the period start.
- **endTime** (int) time (unix seconds epoch) of the period end.

Returns Event counts.

## **getTags**()

Get Tags applied to the Sensor.

Returns the list of Tags currently applied.

#### **hostname**()

Get the hostname of this sensor.

Returns a string of the hostname.

## **isChrome**()

Checks if the sensor is on Chrome.

Returns True if the sensor is Chrome.

## **isChromeOS**()

Checks if the sensor is on ChromeOS.

Returns True if the sensor is on ChromeOS.

#### **isDataAvailableFor**(*timestamp*)

Check if data is available in Insight for this sensor at this specific time.

Parameters timestamp (int) – time (unix seconds epoch) to check for events.

Returns True if data is available.

## **isIsolatedFromNetwork**()

Determine if the given sensor is marked to be isolated from the network.

Returns True if isolated.

## **isLinux**()

Checks if the sensor is a Linux OS.

Returns True if the sensor is Linux.

## **isMac**()

Checks if the sensor is a Mac OS.

Returns True if the sensor is Mac.

## **isOnline**()

Checks if the sensor is currently online.

Returns True if the sensor is connected to the cloud right now.

## **isWindows**()

Checks if the sensor is a Windows OS.

Returns True if the sensor is Windows.

## **isolateNetwork**()

Mark the sensor for network isolation (persistent).

## <span id="page-26-0"></span>**rejoinNetwork**()

Remove the sensor from network isolation (persistent).

## **request**(*tasks*)

Send a task (or list of tasks) to the Sensor and returns a FutureResults where the results will be sent; requires Manager is\_interactive.

**Parameters tasks** (str or list of str) – tasks to send in the command line format described in official documentation.

Returns a FutureResults object.

## **setInvId**(*inv\_id*)

Set an investigation ID to be applied to all actions done using the object.

**Parameters**  $inv_id(str)$  **– investigation ID to propagate.** 

**simpleRequest**(*tasks*, *timeout=30*, *until\_completion=False*)

Make a request to the sensor assuming a single response.

## **Parameters**

- **tasks** (str or list of str) tasks to send in the command line format described in official documentation.
- **timeout** (int) number of seconds to wait for responses.
- **until\_completion** (bool or callback) if True, wait for completion receipts from the sensor, or callback for each response.

Returns a single event (if tasks was a single task), a list of events (if tasks was a list), or None if not received.

## **tag**(*tag*, *ttl=None*)

Apply a Tag to the Sensor.

## Parameters

- **tag** (str or list of str) Tag(s) to apply.
- **ttl** (int) number of seconds the Tag should remain applied.

Returns the REST API response (JSON).

### **task**(*tasks*, *inv\_id=None*)

Send a task (or list of tasks) to the Sensor.

#### Parameters

- **tasks** (str or list of str) tasks to send in the command line format described in official documentation.
- $inv_id(str)$  investigation ID to propagate.

Returns the REST API response (JSON).

#### **untag**(*tag*)

Remove a Tag from the Sensor.

**Parameters**  $\text{tag}(str)$  **– Tag to remove.** 

Returns the REST API response (JSON).

## **waitToComeOnline**(*timeout*)

Wait for the sensor to be online.

Parameters **timeout** (int) – number of seconds to wait up to

Returns True if sensor is back or False if timeout

## <span id="page-27-2"></span><span id="page-27-0"></span>**1.12 limacharlie.SpotCheck module**

**class** limacharlie.SpotCheck.**SpotCheck**(*oid*, *secret\_api\_key*, *cb\_check*, *cb\_on\_start\_check=None*, *cb\_on\_check\_done=None*, *cb\_on\_offline=None*, *cb\_on\_error=None*, *n\_concurrent=1*, *n\_sec\_between\_online\_checks=60*, *extra\_params={}*, *is\_windows=True*, *is\_linux=True*, *is\_macos=True*, *is\_chrome=True*, *tags=None*)

Bases: object

Representation of the process of looking for various Indicators of Compromise on the fleet.

#### **start**()

Start the SpotCheck process, returns immediately.

#### **stop**()

Stop the SpotCheck process, returns once activity has stopped.

**wait**(*timeout=None*)

Wait for SpotCheck to be complete, or timeout occurs.

- Parameters timeout  $(fload)$  if specified, number of seconds to wait for SpotCheck to complete.
- Returns True if SpotCheck is finished, False if a timeout was specified and reached before the SpotCheck is done.

## <span id="page-27-1"></span>**1.13 limacharlie.Spout module**

**class** limacharlie.Spout.**Spout**(*man*, *data\_type*, *is\_parse=True*, *max\_buffer=1024*, *inv\_id=None*, *tag=None*, *cat=None*, *sid=None*, *extra\_params={}*)

Bases: object

Listener object to receive data (Events, Detects or Audit) from a limacharlie.io Organization in pull mode.

#### **getDropped**()

Get the number of messages dropped because queue was full.

```
registerFutureResults(tracking_id, future, ttl=3600)
```
Register a FutureResults to receive events coming with a specific tracking ID and investigation ID.

## **Parameters**

- **tracking\_id** (str) the full value of the investigation\_id field to match on, including the custom tracking after the "/".
- **future** (limacharlie.FutureResults) future to receive the events.
- **ttl** (int) number of seconds this future should be tracked.

### **resetDroppedCounter**()

Reset the counter of dropped messages.

## **shutdown**()

Stop receiving data.

## <span id="page-28-2"></span><span id="page-28-0"></span>**1.14 limacharlie.Webhook module**

```
class limacharlie.Webhook.Webhook(secret_key)
    Bases: object
```
Helper class for various activities related to webhooks from limacharlie.io.

**isSignatureValid**(*dataFromHook*, *signature*) Validate the signature from a webhook.

**Parameters** 

- dataFromHook  $(str)$  string found in the "data" element from the webhook.
- **signature**  $(str)$  signature from the "Lc-Signature" header of the webhook.

Returns a boolean where True means the webhook data and signature are valid.

## <span id="page-28-1"></span>**1.15 limacharlie.utils module**

```
class limacharlie.utils.FutureResults
```
Bases: object

Represents a Future promise of results from a task sent to a Sensor.

### **getNewResponses**(*timeout=None*)

Get new responses available, blocking for up to timeout seconds.

**Parameters timeout** (*float*) – number of seconds to block for new results.

Returns a list of new results, or an empty list if timeout is reached.

```
exception limacharlie.utils.LcApiException
```
Bases: exceptions.Exception

Exception type used for various errors in the LimaCharlie SDK.

## limacharlie.utils.**enhanceEvent**(*evt*)

Wrap an event with an \_enhancedDict providing utility functions getOne() and getAll().

**Parameters**  $ext{ (dict)}$  **– event to wrap.** 

Returns wrapped event.

limacharlie.utils.**parallelExec**(*f*, *objects*, *timeout=None*, *maxConcurrent=None*) Execute a function on a list of objects in parallel.

### **Parameters**

- $f$  (callable) function to apply to each object.
- **objects** (*iterable*) list of objects to apply the function on.
- **timeout** (int) maximum number of seconds to wait for collection of calls.
- **maxConcurrent** (int) maximum number of function application to do concurrently.

Returns list of return values (or Exception if an exception occured).

## <span id="page-29-1"></span><span id="page-29-0"></span>**1.16 Module contents**

limacharlie API for limacharlie.io

## Python Module Index

## <span id="page-30-0"></span>l

limacharlie, [26](#page-29-0) limacharlie.Configs, [3](#page-6-2) limacharlie.Firehose, [4](#page-7-0) limacharlie.Jobs, [4](#page-7-1) limacharlie.Logs, [5](#page-8-0) limacharlie.Manager, [6](#page-9-0) limacharlie.Payloads, [15](#page-18-0) limacharlie.Replay, [15](#page-18-1) limacharlie.Replicants, [17](#page-20-0) limacharlie.Search, [20](#page-23-0) limacharlie.Sensor, [21](#page-24-0) limacharlie.SpotCheck, [24](#page-27-0) limacharlie.Spout, [24](#page-27-1) limacharlie.utils, [25](#page-28-1) limacharlie.Webhook, [25](#page-28-0)

## Index

## <span id="page-32-0"></span>A

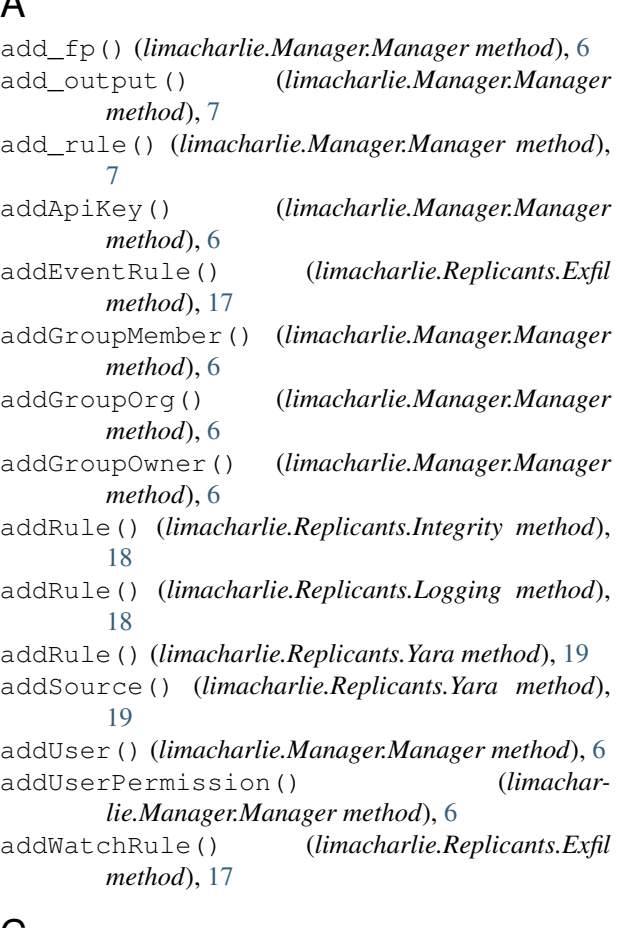

## C

Configs (*class in limacharlie.Configs*), [3](#page-6-3) configureUSPKey() (*limacharlie.Manager.Manager method*), [7](#page-10-0) create() (*limacharlie.Payloads.Payloads method*), [15](#page-18-2) create\_installation\_key() (*limacharlie.Manager.Manager method*), [8](#page-11-0) createGroup() (*limacharlie.Manager.Manager method*), [7](#page-10-0) createNewOrg() (*limacharlie.Manager.Manager*

## *method*), [7](#page-10-0)

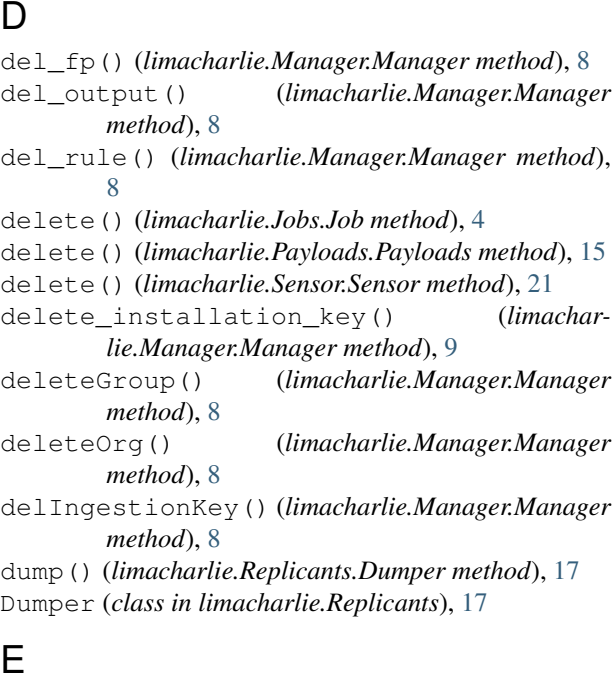

enhanceEvent() (*in module limacharlie.utils*), [25](#page-28-2) Exfil (*class in limacharlie.Replicants*), [17](#page-20-1) exportSensorList() (*limacharlie.Manager.Manager method*), [9](#page-12-0)

## F

fetch() (*limacharlie.Configs.Configs method*), [3](#page-6-3) fetchDetails() (*limacharlie.Jobs.Job method*), [4](#page-7-2) Firehose (*class in limacharlie.Firehose*), [4](#page-7-2) fps() (*limacharlie.Manager.Manager method*), [9](#page-12-0) FutureResults (*class in limacharlie.utils*), [25](#page-28-2)

## G

get() (*limacharlie.Payloads.Payloads method*), [15](#page-18-2) get\_installation\_key() (*limacharlie.Manager.Manager method*), [11](#page-14-0)

get\_installation\_keys() (*limacharlie.Manager.Manager method*), [12](#page-15-0) getAllTags() (*limacharlie.Manager.Manager method*), [9](#page-12-0) getApiKeys() (*limacharlie.Manager.Manager method*), [9](#page-12-0) getAvailableServices() (*limacharlie.Manager.Manager method*), [9](#page-12-0) getBatchObjectInformation() (*limacharlie.Manager.Manager method*), [9](#page-12-0) getChildrenEvents() (*limacharlie.Sensor.Sensor method*), [21](#page-24-1) getDropped() (*limacharlie.Firehose.Firehose method*), [4](#page-7-2) getDropped() (*limacharlie.Spout.Spout method*), [24](#page-27-2) getGroup() (*limacharlie.Manager.Manager method*), [9](#page-12-0) getGroupLogs() (*limacharlie.Manager.Manager method*), [9](#page-12-0) getGroups() (*limacharlie.Manager.Manager method*), [9](#page-12-0) getHistoricDetections() (*limacharlie.Manager.Manager method*), [9](#page-12-0) getHistoricEvents() (*limacharlie.Sensor.Sensor method*), [21](#page-24-1) getHistoricOverview() (*limacharlie.Sensor.Sensor method*), [21](#page-24-1) getInfo() (*limacharlie.Sensor.Sensor method*), [21](#page-24-1) getIngestionKeys() (*limacharlie.Manager.Manager method*), [10](#page-13-0) getInsightHostCountPerPlatform() (*limacharlie.Manager.Manager method*), [10](#page-13-0) getJob() (*limacharlie.Manager.Manager method*), [10](#page-13-0) getJobs() (*limacharlie.Manager.Manager method*), [10](#page-13-0) getNewResponses() (*limacharlie.utils.FutureResults method*), [25](#page-28-2) getObjectInformation() (*limacharlie.Manager.Manager method*), [10](#page-13-0) getObjectTimeline() (*limacharlie.Sensor.Sensor method*), [21](#page-24-1) getOrgConfig() (*limacharlie.Manager.Manager method*), [11](#page-14-0) getOrgURLs() (*limacharlie.Manager.Manager method*), [11](#page-14-0) getOriginal() (*limacharlie.Logs.Logs method*), [5](#page-8-1) getRetainedEventCount() (*limacharlie.Sensor.Sensor method*), [21](#page-24-1) getRules() (*limacharlie.Replicants.Exfil method*), [17](#page-20-1) getRules() (*limacharlie.Replicants.Integrity method*), [18](#page-21-0) getRules() (*limacharlie.Replicants.Logging method*), [18](#page-21-0) getRules() (*limacharlie.Replicants.Yara method*), [20](#page-23-1)

getSchema() (*limacharlie.Manager.Manager method*), [11](#page-14-0) getSchemas() (*limacharlie.Manager.Manager method*), [11](#page-14-0) getSensorsWithHostname() (*limacharlie.Manager.Manager method*), [11](#page-14-0) getSensorsWithIp() (*limacharlie.Manager.Manager method*), [11](#page-14-0) getSources() (*limacharlie.Replicants.Yara method*), [20](#page-23-1) getSubscriptions() (*limacharlie.Manager.Manager method*), [11](#page-14-0) getTags() (*limacharlie.Sensor.Sensor method*), [22](#page-25-0) getTasks() (*limacharlie.Replicants.ReliableTasking method*), [18](#page-21-0) getUsageStats() (*limacharlie.Manager.Manager method*), [11](#page-14-0) getUserPermissions() (*limacharlie.Manager.Manager method*), [11](#page-14-0) getUsers() (*limacharlie.Manager.Manager method*), [11](#page-14-0)

## H

hostname() (*limacharlie.Sensor.Sensor method*), [22](#page-25-0) hosts() (*limacharlie.Manager.Manager method*), [12](#page-15-0)

I Integrity (*class in limacharlie.Replicants*), [17](#page-20-1) isChrome() (*limacharlie.Sensor.Sensor method*), [22](#page-25-0) isChromeOS() (*limacharlie.Sensor.Sensor method*), [22](#page-25-0) isDataAvailableFor() (*limacharlie.Sensor.Sensor method*), [22](#page-25-0) isFinished() (*limacharlie.Jobs.Job method*), [4](#page-7-2) isInsightEnabled() (*limacharlie.Manager.Manager method*), [12](#page-15-0) isIsolatedFromNetwork() (*limacharlie.Sensor.Sensor method*), [22](#page-25-0) isLinux() (*limacharlie.Sensor.Sensor method*), [22](#page-25-0) isMac() (*limacharlie.Sensor.Sensor method*), [22](#page-25-0) isolateNetwork() (*limacharlie.Sensor.Sensor method*), [22](#page-25-0) isOnline() (*limacharlie.Sensor.Sensor method*), [22](#page-25-0) isSignatureValid() (*limacharlie.Webhook.Webhook method*), [25](#page-28-2) isWindows() (*limacharlie.Sensor.Sensor method*), [22](#page-25-0) J Job (*class in limacharlie.Jobs*), [4](#page-7-2)

## L

LcApiException, [25](#page-28-2) LcConfigException, [4](#page-7-2) limacharlie (*module*), [26](#page-29-1)

limacharlie.Configs (*module*), [3](#page-6-3) limacharlie.Firehose (*module*), [4](#page-7-2) limacharlie.Jobs (*module*), [4](#page-7-2) limacharlie.Logs (*module*), [5](#page-8-1) limacharlie.Manager (*module*), [6](#page-9-1) limacharlie.Payloads (*module*), [15](#page-18-2) limacharlie.Replay (*module*), [15](#page-18-2) limacharlie.Replicants (*module*), [17](#page-20-1) limacharlie.Search (*module*), [20](#page-23-1) limacharlie.Sensor (*module*), [21](#page-24-1) limacharlie.SpotCheck (*module*), [24](#page-27-2) limacharlie.Spout (*module*), [24](#page-27-2) limacharlie.utils (*module*), [25](#page-28-2) limacharlie.Webhook (*module*), [25](#page-28-2) list() (*limacharlie.Payloads.Payloads method*), [15](#page-18-2) listArtifacts() (*limacharlie.Logs.Logs method*), [5](#page-8-1) Logging (*class in limacharlie.Replicants*), [18](#page-21-0) Logs (*class in limacharlie.Logs*), [5](#page-8-1)

## M

make\_interactive() (*limacharlie.Manager.Manager method*), [12](#page-15-0) Manager (*class in limacharlie.Manager*), [6](#page-9-1)

## O

outputs() (*limacharlie.Manager.Manager method*), [12](#page-15-0)

## P

parallelExec() (*in module limacharlie.utils*), [25](#page-28-2) Payloads (*class in limacharlie.Payloads*), [15](#page-18-2) push() (*limacharlie.Configs.Configs method*), [3](#page-6-3)

## Q

query() (*limacharlie.Search.Search method*), [20](#page-23-1)

## R

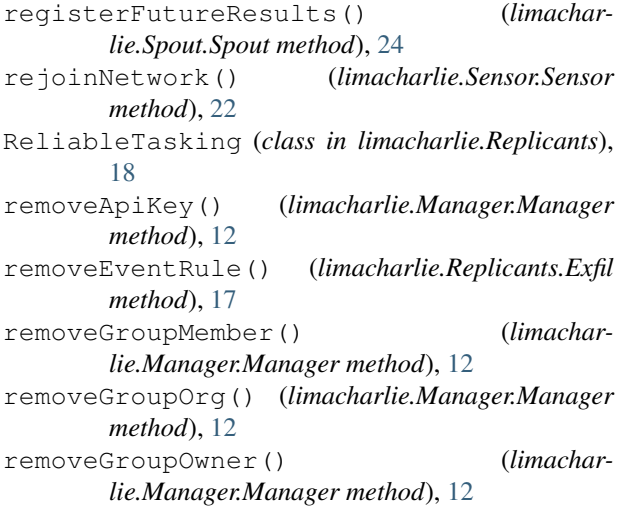

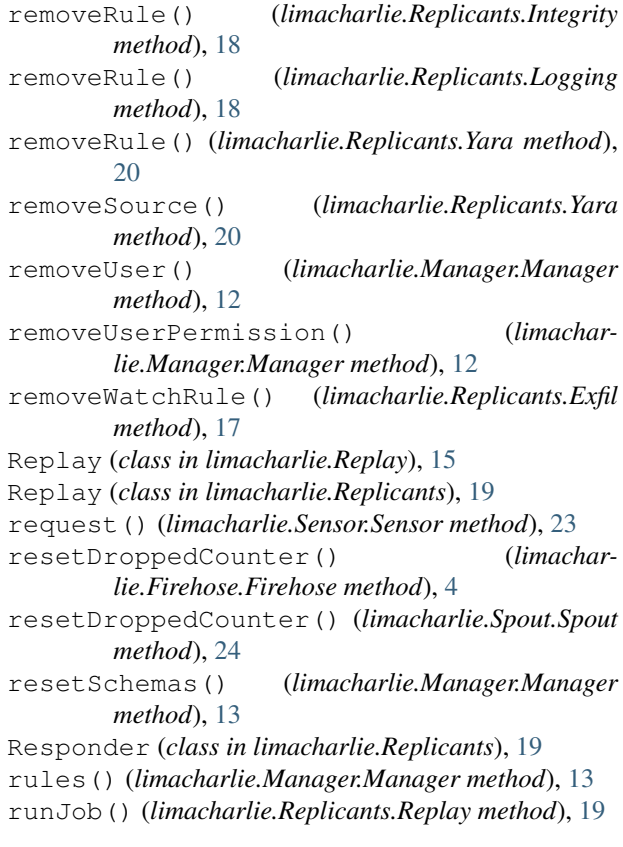

## S

scan() (*limacharlie.Replicants.Yara method*), [20](#page-23-1) scanEntireOrg() (*limacharlie.Replay.Replay method*), [15](#page-18-2) scanEvents() (*limacharlie.Replay.Replay method*), [16](#page-19-0) scanHistoricalSensor() (*limacharlie.Replay.Replay method*), [16](#page-19-0) Search (*class in limacharlie.Search*), [20](#page-23-1) Sensor (*class in limacharlie.Sensor*), [21](#page-24-1) sensor() (*limacharlie.Manager.Manager method*), [13](#page-16-0) sensors() (*limacharlie.Manager.Manager method*), [13](#page-16-0) sensorsWithTag() (*limacharlie.Manager.Manager method*), [13](#page-16-0) serviceRequest() (*limacharlie.Manager.Manager method*), [13](#page-16-0) setGroupPermissions() (*limacharlie.Manager.Manager method*), [13](#page-16-0) setIngestionKey() (*limacharlie.Manager.Manager method*), [14](#page-17-0) setInvId() (*limacharlie.Sensor.Sensor method*), [23](#page-26-0) setOrgConfig() (*limacharlie.Manager.Manager method*), [14](#page-17-0) setOrgQuota() (*limacharlie.Manager.Manager method*), [14](#page-17-0)

setSensorVersion() (*limacharlie.Manager.Manager method*), [14](#page-17-0) shutdown() (*limacharlie.Firehose.Firehose method*), [4](#page-7-2) shutdown() (*limacharlie.Manager.Manager method*), [14](#page-17-0) shutdown() (*limacharlie.Spout.Spout method*), [24](#page-27-2) simpleRequest() (*limacharlie.Sensor.Sensor method*), [23](#page-26-0) SpotCheck (*class in limacharlie.SpotCheck*), [24](#page-27-2) Spout (*class in limacharlie.Spout*), [24](#page-27-2) start() (*limacharlie.SpotCheck.SpotCheck method*), [24](#page-27-2) stop() (*limacharlie.SpotCheck.SpotCheck method*), [24](#page-27-2) subscribeToResource() (*limacharlie.Manager.Manager method*), [14](#page-17-0) sweep() (*limacharlie.Replicants.Responder method*), [19](#page-22-0)

## T

tag() (*limacharlie.Sensor.Sensor method*), [23](#page-26-0) task() (*limacharlie.Replicants.ReliableTasking method*), [19](#page-22-0) task() (*limacharlie.Sensor.Sensor method*), [23](#page-26-0) testAuth() (*limacharlie.Manager.Manager method*), [14](#page-17-0)

## U

```
unsubscribeFromResource()
                                         (limachar-
        lie.Manager.Manager method), 14
untag()
(limacharlie.Sensor.Sensor method), 23
update()
(limacharlie.Jobs.Job method),
5
upload()
(limacharlie.Logs.Logs method),
5
userAccessibleOrgs()
                                         (limachar-
        lie.Manager.Manager method), 14
```
## V

validateRule() (*limacharlie.Replay.Replay method*), [16](#page-19-0)

## W

wait() (*limacharlie.SpotCheck.SpotCheck method*), [24](#page-27-2) waitToComeOnline() (*limacharlie.Sensor.Sensor method*), [23](#page-26-0) Webhook (*class in limacharlie.Webhook*), [25](#page-28-2) whoAmI() (*limacharlie.Manager.Manager method*), [14](#page-17-0)

## Y

Yara (*class in limacharlie.Replicants*), [19](#page-22-0)